#### Proposition d'organisation de travail pour la semaine du 30 mars au 3 avril 2020

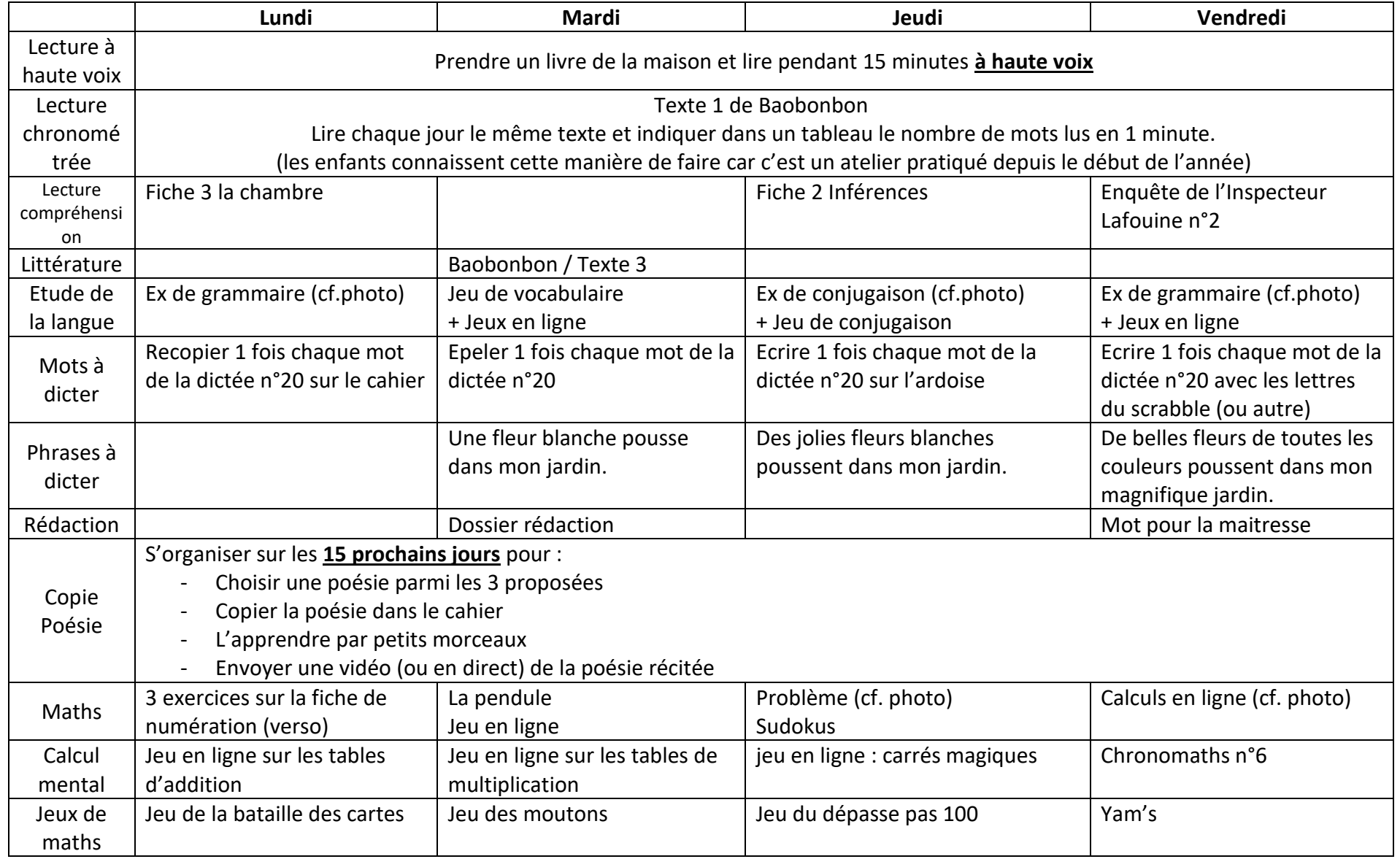

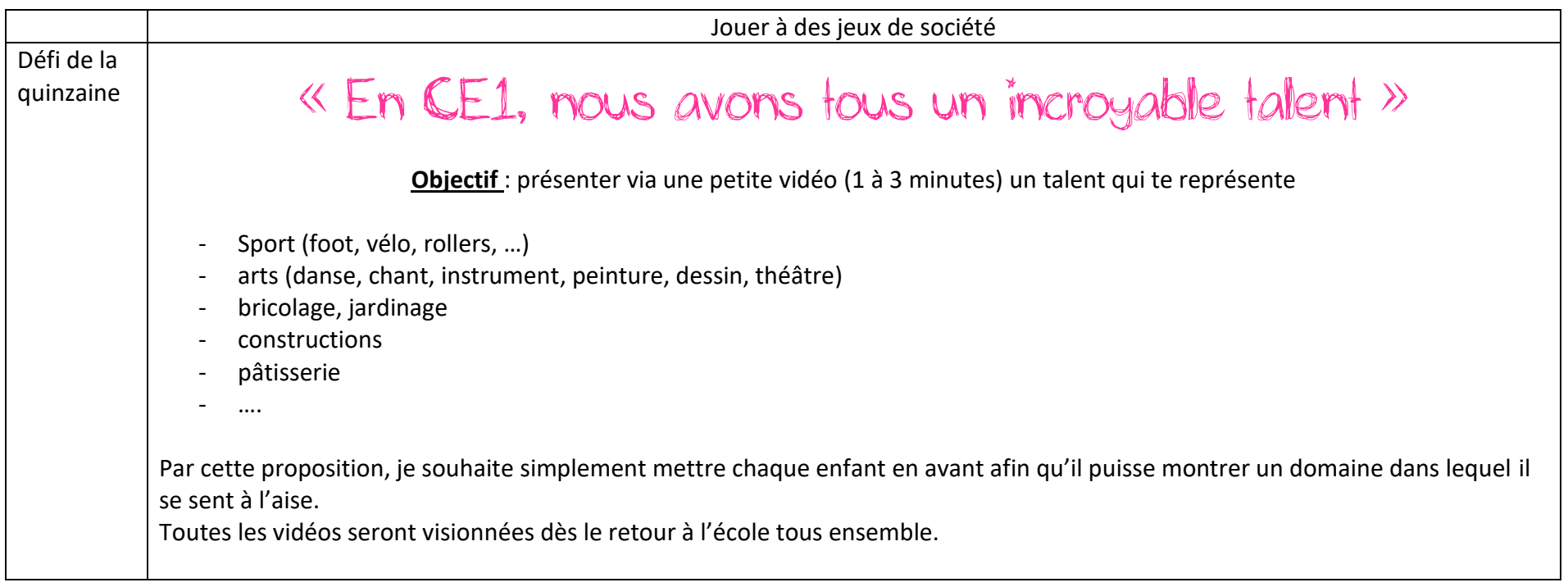

Voici les liens vers des sites qui permettent de lire des livres en ligne :

<https://www.dargaud.com/bd/Pico-Bogue/Ana-Ana/Ana-Ana-tome-1-Douce-nuit>

<https://www.dargaud.com/bd/BOULE-BILL/Boule-Bill/Boule-Bill-tome-34-Amour-de-cocker-Un2>

<https://www.dargaud.com/bd/Sardine-de-l-espace/Sardine-de-l-espace/Sardine-de-l-espace-tome-1-Platine-Laser>

<https://www.iletaitunehistoire.com/>

<https://litterature-jeunesse-libre.fr/#one>

<https://lepetitquotidien.playbacpresse.fr/>

# LES 30 MARS

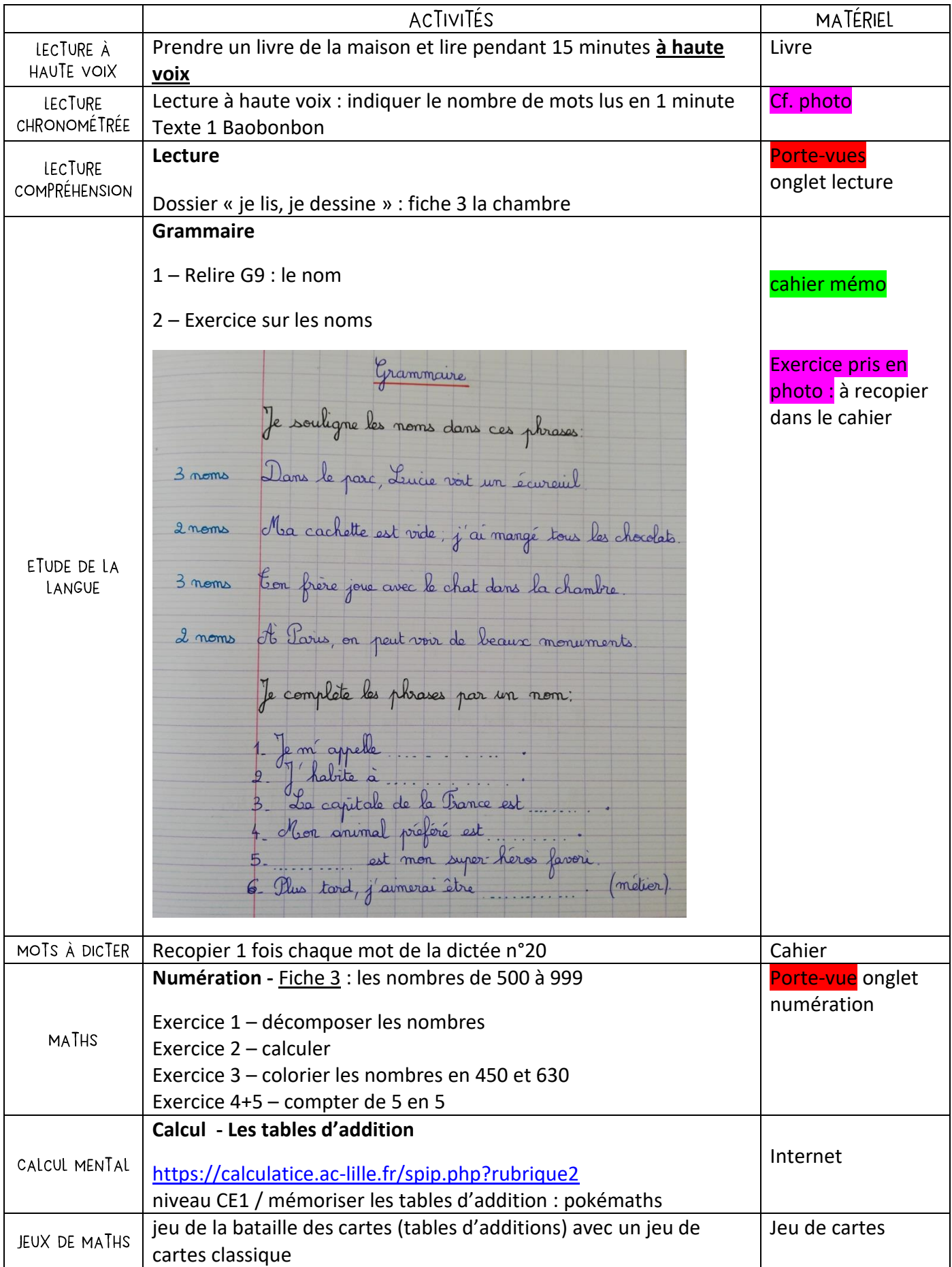

# MARDI 24 MARS

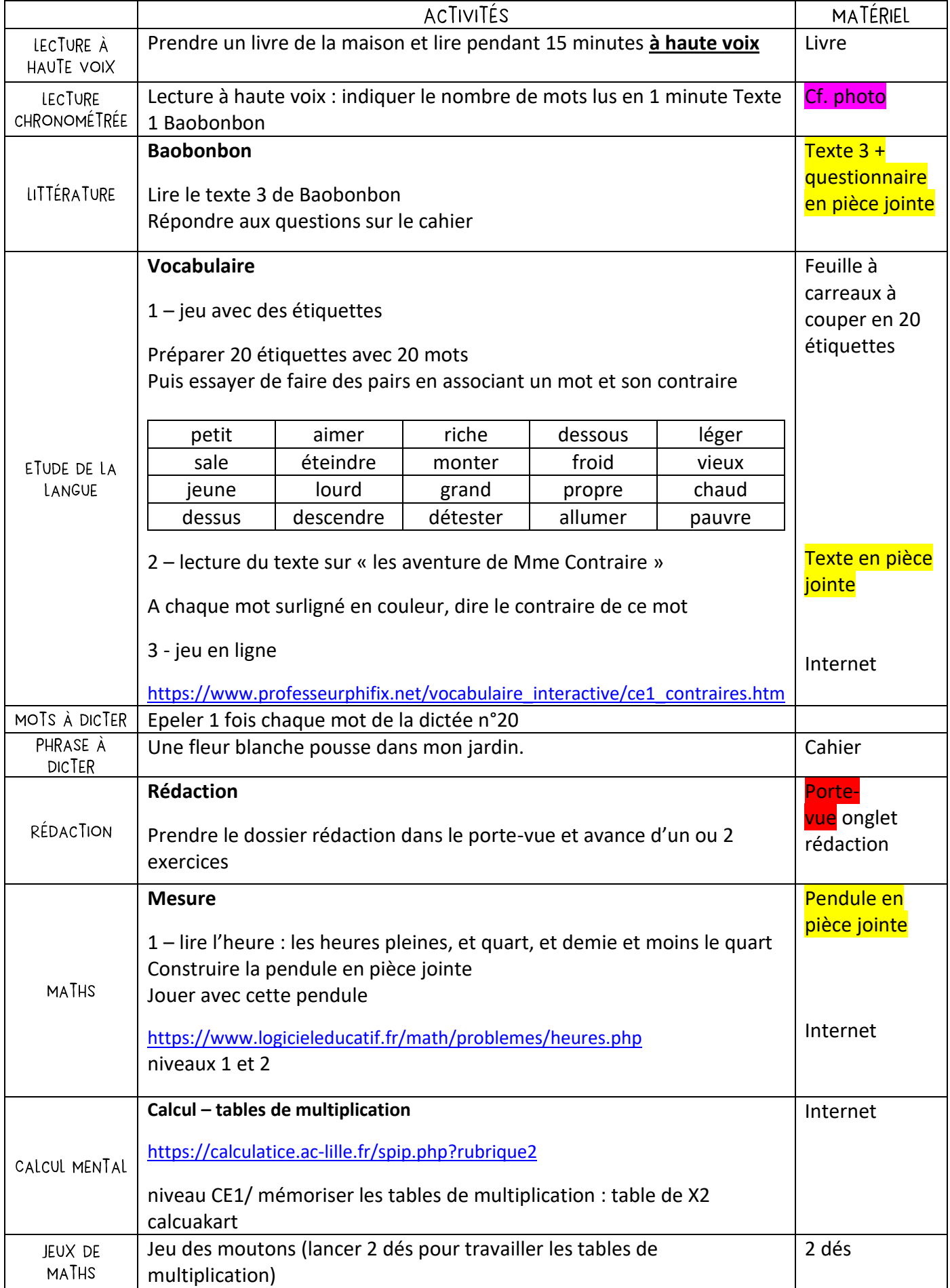

# JEWE 26 MARS

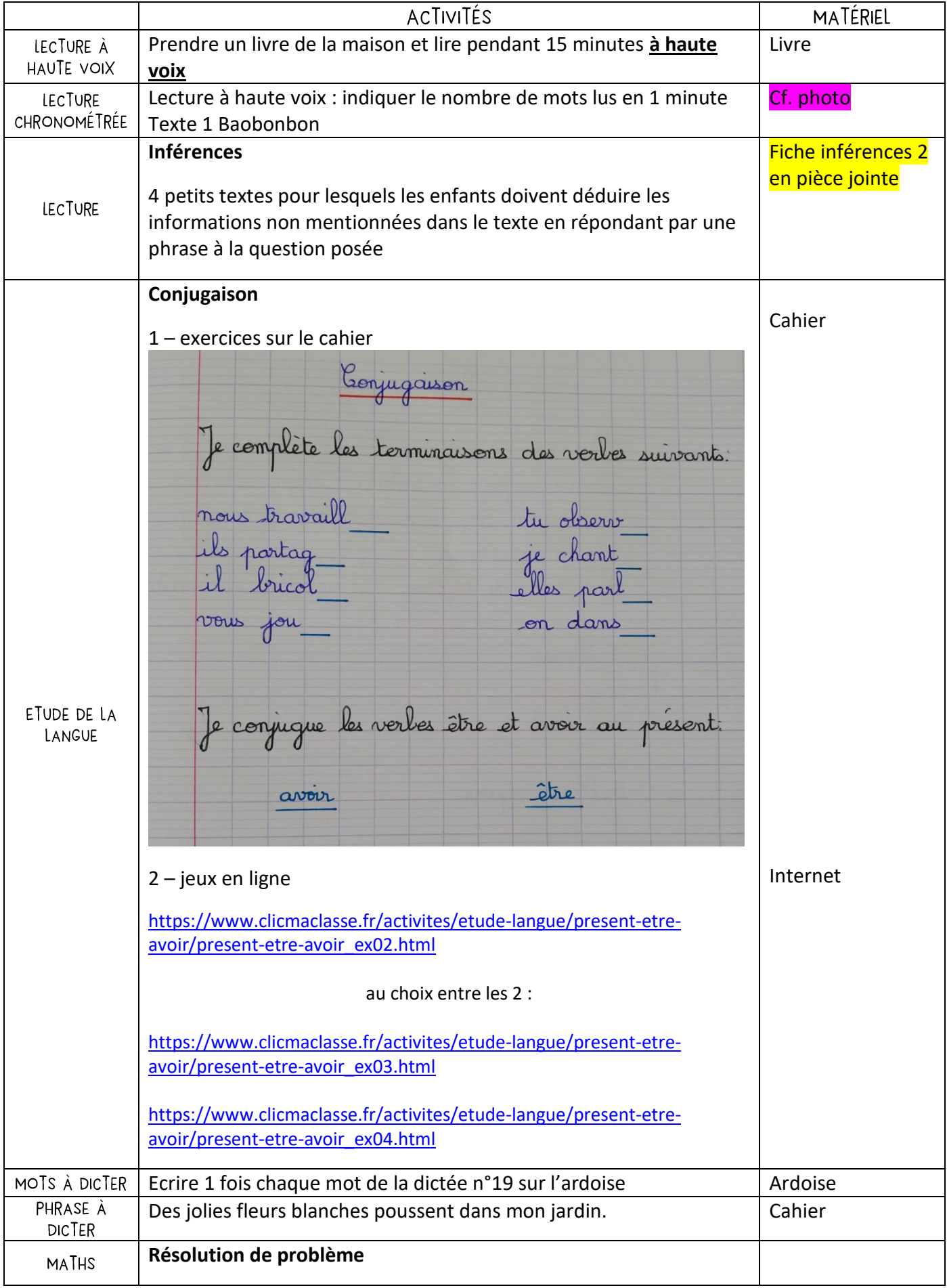

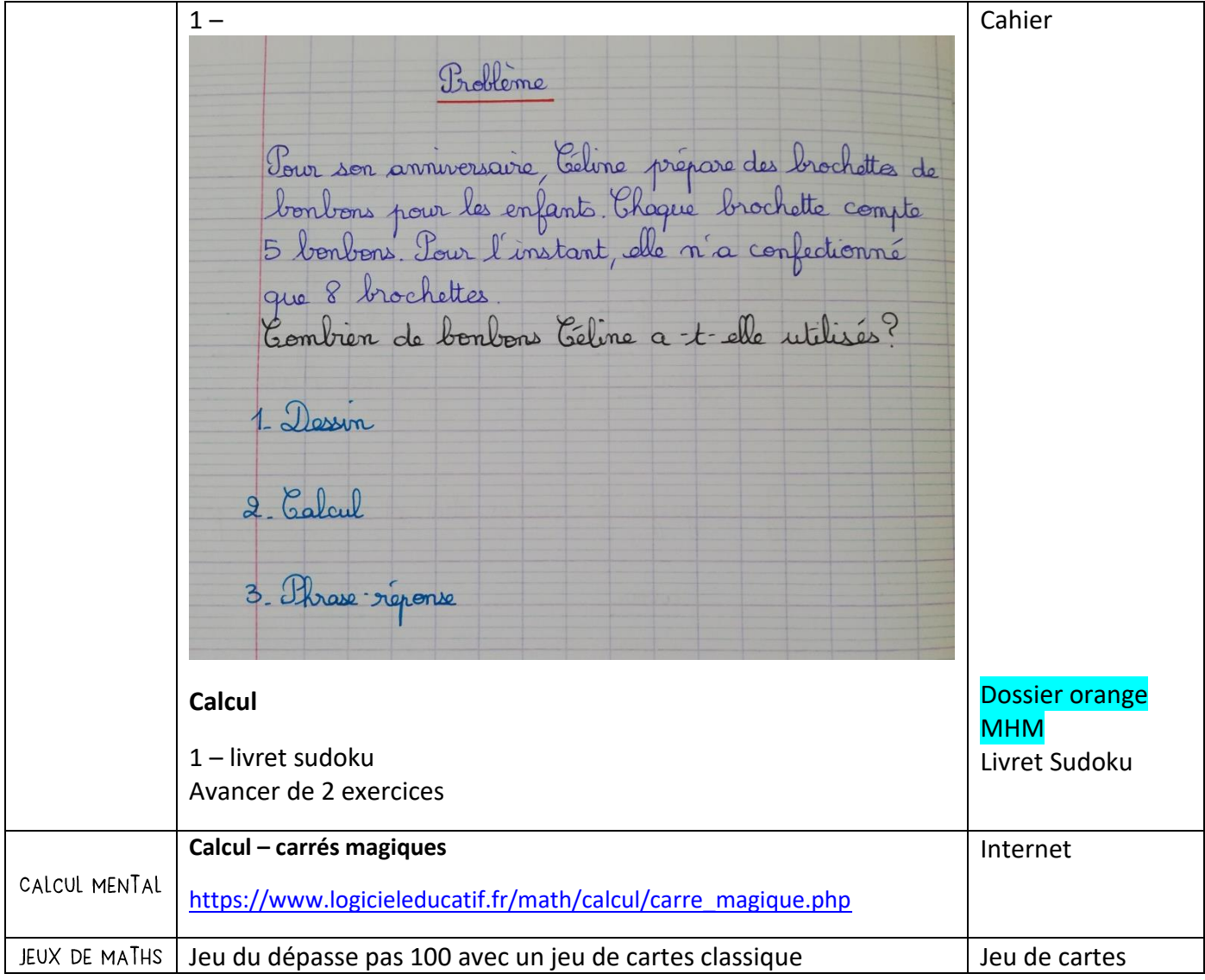

# Vendredi 27 MARS

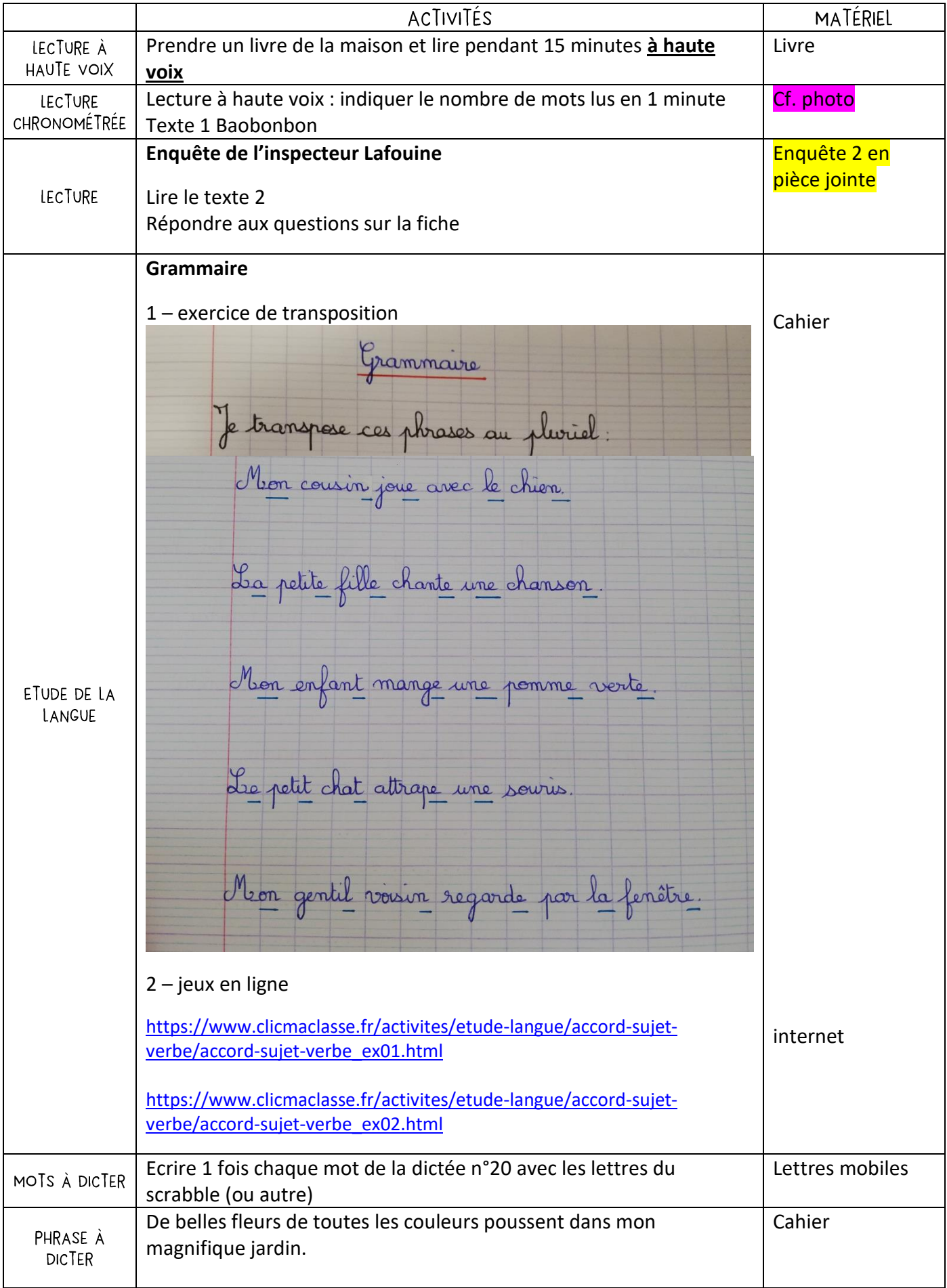

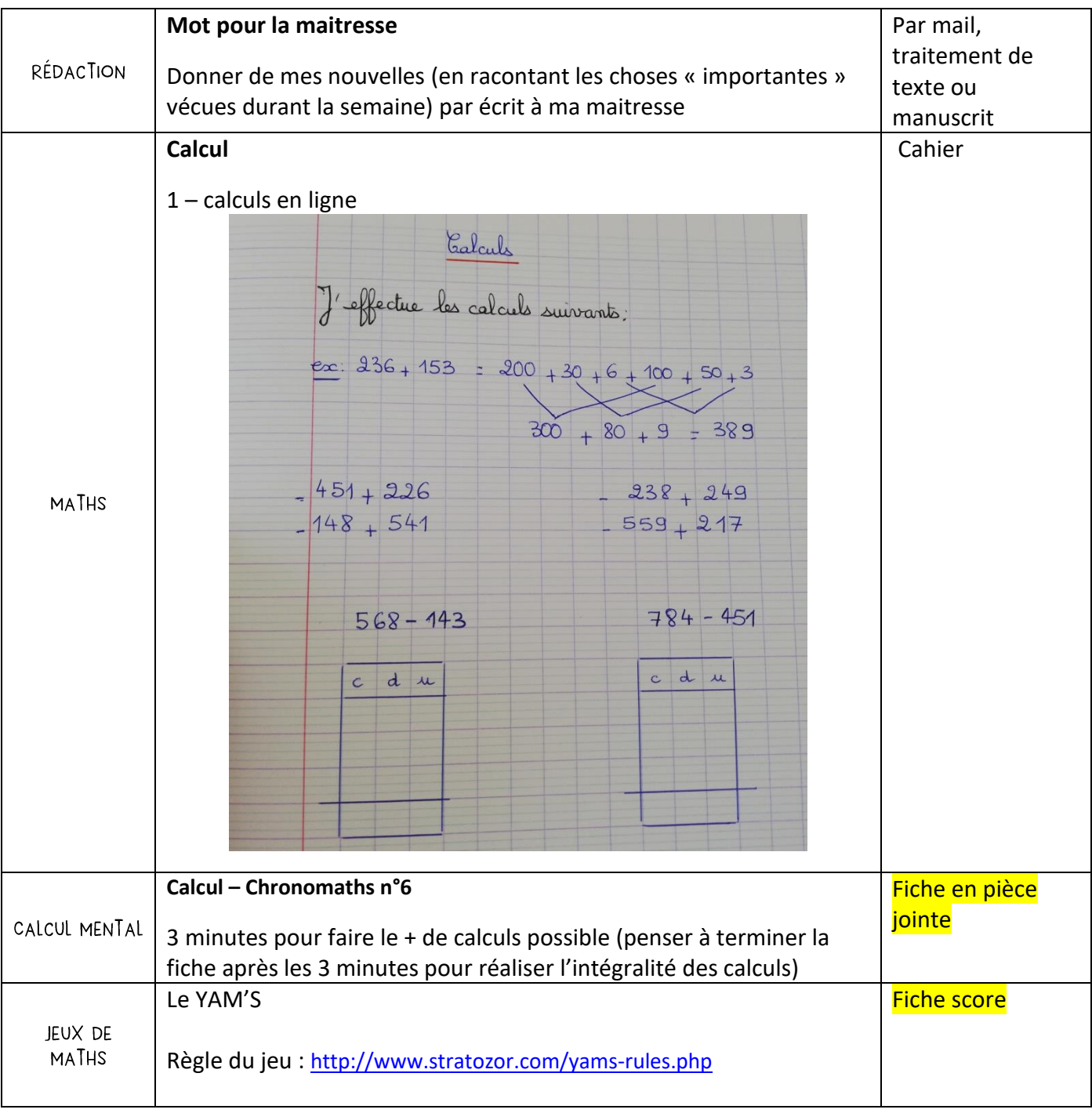